ретельно прописані в Податковому Кодексі, проте залишилися невирішені проблеми. Насамперед, це визначення строків корисного використання об'єктів, які знаходяться в експлуатації і вдруге — визначення терміну «ліквідаційна вартість» і способів обчислен‑ ня його вартісного рівня. Це стосується амортизації необоротних активів, які використовуються для виготовлення та реалізації товарів (робіт, послуг).

# **Література**

1. Податковий кодекс України // Відомості Верховної Ради. — 2015. — № 13–17. — Ст. 112. [Електронний ресурс]. — Ре‑ жим доступу: http://www.zakon.rada.gov.ua.

2. П(С)БО 7 «Основні засоби» Затверджено наказом Міністерства фінансів України № 92 від 27.04.2000 р. [Електро‑ нний ресурс] / Верховна Рада України. — Режим доступу: http://www.rada.gov.ua.

3. Іванишин В.В. Інноваційне забезпечення оновлення техніко-технологічної бази підприємств АПК / В.В. Іванишин // Економіка АПК. — 2010. — № 1. — С. 128–133.

4. Методичні рекомендації з бухгалтерського обліку основних засобів: Затверджені наказом Міністерства фінансів Укра‑ їни № 561 від 30 верес. 2003 р. // Бухгалтерський облік і аудит. — 2011. — № 10. — С. 3–13.

# **Марець Оксана Романівна**

*кандидат економічних наук, доцент кафедри статистики, Львівський національний університет імені Івана Франка*

### **Вільчинська Оксана Миколаївна**

*кандидат економічних наук, доцент кафедри статистики Львівський національний університет імені Івана Франка*

# **Марец Оксана Романовна**

*кандидат экономических наук, доцент кафедры статистики, Львовский национальный университет имени Ивана Франко*

## **Вильчинская Оксана Николаевна**

*кандидат экономических наук, доцент кафедры статистики, Львовский национальный университет имени Ивана Франко*

## **Marets O.**

*Candidate of Economic Sciences, Associate Professor, Ivan Franko National University of Lviv, Lviv, Ukraine* **Vilchynska O.** *Candidate of Economic Sciences, Associate Professor,*

*Ivan Franko National University of Lviv, Lviv, Ukraine*

# **ПРЕДСТАВЛЕННЯ СТАТИСТИЧНОЇ ІНФОРМАЦІЇ ЗА ДОПОМОГОЮ ГРАФІЧНОГО МЕТОДУ**

# **ПРЕДСТАВЛЕНИЕ СТАТИСТИЧЕСКОЙ ИНФОРМАЦИИ С ПОМОЩЬЮ ГРАФИЧЕСКОГО МЕТОДА**

# **GRAPHICAL METHOD FOR DATA PRESENTATION**

*Анотація. Проаналізовано, систематизовано та доповнено основні правила та рекомендації до графічного представлення даних задля покращення сприйняття інформації, виявлення закономірностей, обґрунтування ключових висновків досліджень. На прикладі рисунків з офіційних джерел інформації продемонстровано перетворення за наведеними правилами, вказано основні недоліки, що візуально спотворюють сприйняття наведеної інформації.*

УДК 311:338

*Ключові слова: графічний метод, статистичний графік, статистична діаграма, правила побудови графіків, співвідношення дані-чорнило, графічне сміття, точкова діаграма, секторна діаграма, стовпчикова діаграма.*

*Аннотация. Проанализированы, систематизированы и дополнены основные правила и рекомендации графического представления данных для улучшения восприятия информации, выявление закономерностей, обоснования ключевых выводов исследований. На примере рисунков из официальных источников информации, ппродемонстрированы преобразования по приведенным правилам, указаны основные недостатки, визуально искажают восприятие приведенной информации.*

*Ключевые слова: графический метод, статистический график, статистическая диаграмма, правила построения графиков, соотношение данные-чернила, графическое мусора, точечная диаграмма, секторная диаграмма, столбиковая диаграмма.*

*Annotation. The basic rules and recommendations for data graphical representation to improve the perception of information, identifying patterns, study key findings of research are analyzed, systematized and supplemented. Graphs from official sources are taken and rules were supplemented to its transformation. Main shortcomings that visually distort the perception of given information are shown.*

*Keywords: graphical method, statistical graphs, statistical chart, сhart making rules, data-ink ratio, chart junk, dot chart, pie chart, column chart.*

Значення графічного методу у наукових та прак‑ тичних дослідженнях перебільшити важко. Візуа‑ лізація даних і результатів їх аналізу нині є невід'ємною частиною роботи з інформацією. Використання графічного методу покращує сприйняття числової інформації, дозволяє бачити закономірності, обґрун‑ товувати ключові висновки досліджень тощо.

У англомовній науковій літературі використання графічного методу досліджують досить детально. Це монографії про принципи побудови графіків [1, 2], дослідження, присвячені помилкам при їх побудові [3, 4, 5], праці графічних дизайнерів про шляхи поліпшення привабливості візуалізацій [6], дослідження науковців про графічний метод у розділах статистики під назвою «Описова статистика» та «Аналіз даних» [7, 8].

Проте стандарти побудови статистичних графіків дуже відрізняються між собою, а у вітчизняній науці практично відсутні. Йдеться про принципи відбору типів діаграм для відображення різних даних, правила використання та розташування тексту, геометричних знаків, кольорів та відтінків тощо. Некоректне використання будь-якого з компонентів графічного методу може призвести до спотворення інформації або ж зробити візуалізацію беззмістовною.

Метою цієї статті є окреслити правила для побудови статистичних графіків та показати приклади їх застосування.

Перш за все з'ясуємо термінологію. У науковій літературі зустрічаємо різні терміни для подання даних: візуалізація, інфографіка, графік, діаграма. Отже, найбільш загальним поняттям є *візуалізація* — це візу‑ альне представлення числових та нечислових даних.

Розрізняють математичні, наукові, інформаційні та ін. візуалізації. Терміном *інфографіка* здебільшого по‑ значають роботи публіцистичного чи розважального характеру. Поряд у цьому умовному поділі є *статистичні графіки* (наочне представлення інформації за допомогою геометричних форм та кольорів), які поді‑ ляють на *діаграми* та *статистичні карти*.

Правила побудови графіків у працях вчених та дослідників мають вигляд загальних рекомендацій [4, 5, 9, 10] та чітких практичних вказівок [11, 12].

Американський статистик Едвард Тафті у своїх працях з інформаційного дизайну стверджує, що досконалий статистичний графік представляє собою сукупність думок, донесених ясно, точно і результативно.

Графічне представлення інформації повинне  $(I13)$ :

- показувати дані;
- відкрити користувачу основну ідею, подану на графіку, а не акцентувати на його дизайні, способі розташування інформації, технології виробництва тощо;
- не викривляти дані;
- вмістити множину чисел у малому просторі;
- логічно впорядкувати великі обсяги інформації;
- спростити для користувача порівняння різних фрагментів даних;
- представити дані на кількох рівнях деталізації, від загального огляду до деталей та дрібниць;
- слугувати простій меті: описувати, досліджувати, зводити до таблиці чи прикрашати;
- бути єдиним цілим із статистичним та словесним описом даних.

Тафті також є автором терміну співвідношення «дані-чорнило» (data-ink ratio). Це відношення чор‑ нила, яке на графіку показує дані, до всього чорнила, використаного у візуалізації. Таким чином використання всього зайвого створює т.зв. графічне сміття (chartjunk) і зменшує співвідношення «дані-чорнило».

Проте Тафті дав дуже широке означення терміну «графічне сміття». Нещодавні дослідження [14] свід‑ чать про те, що вдало підібрані графічні прикраси можуть підвищити ефективність візуалізації через заці‑ кавлення та залучення уваги користувача, змусити його розглядати та читати візуалізацію. Крім того, вдало пі‑ дібрана графічна метафора може слугувати потужним мнемонічним інструментом та змусить запам'ятати інформацію значно краще, ніж це зробить проста діагра‑ ма. Тут хочемо підкреслити, що йдеться про розумно підібраний та якісний допоміжний графічний матеріал.

При виборі типу графіка для візуалізації необхідно відштовхуватися перш за все від того, що саме має показувати візуалізація — структуру, динаміку, порівняння. Одна із схем, що допомагає визначитись із вибором діаграми залежно від потреб візуалізації поділяє всі функції графіків на: порівняння, розподіл, структуру, взаємозв'язки та ін. [15, 16].

Крім того, варто згадати дослідження Вільяма С. Клівленда та Роберта Мак Гілла [3], які на основі екс‑ периментальних досліджень сформулювали базові ре‑ комендації щодо вибору форми візуалізації, яку най‑ краще сприймають користувачі.

Вони склали перелік методів візуалізації — від тих, що найкраще представляють дані та дають можливість легко їх порівняти, до тих, які найгірше представляють дані та ускладнюють порівняння:

1. Позиція об'єктів відносно спільної системи координат (наприклад, точкова діаграма).

2. Позиція об'єктів відносно різних систем координат (наприклад, множинні точкові діаграми).

- 3. Довжина (наприклад, стовпчикова діаграма).
- 4. Кут та нахил (наприклад, секторна діаграма).
- 5. Площа (наприклад, бульбашкова діаграма).

6. Об'єм, щільність та насиченість кольором (на‑ приклад, фонова картограма).

7. Відтінок кольору (наприклад, newsmap).

Зауважимо, що цей рейтинг був викладений у статті 1984 року і вже виникають зауваження, що ці висновки досліджень двадцятирічної давності нині по‑ требують доповнення.

Щодо вибору діаграм варто ще згадати працю Джина Желязни «Говори мовою діаграм», де він виділяє п'ять основних типів порівнянь, якими виражають дані. За‑ лежно від обраного типу порівняння Желязни радить використовувати певні типи діаграм (зазначає при цьому, що вибір типу діаграми — дуже неточна наука). Це:

1) компонентне порівняння показує розмір кожної частини сукупності у відсотках від цілого (секторна діаграма);

2) позиційне порівняння показує як об'єкти спів‑ відносяться один з одним — чи вони однакові, чи якісь об'єкти більші/менші за інші (стовпчикова діаграма);

3) часове порівняння має на меті показати як по‑ казники змінюються впродовж якогось періоду часу (гістограма та лінійна діаграма);

4) частотне порівняння допомагає визначити, скільки об'єктів потрапляють у певні послідовні об‑ ласті числових значень (гістограма, полігон);

5) кореляційне порівняння демонструє наявність (чи відсутність) залежності між двома змінними (ді‑ аграма розсіювання).

З огляду на опрацьовані джерела стосовно побудови графіків, статистичні визначення та власний досвід, ми сформулювали наступні правила:

- 1. Використання тексту у полі графіка.
- 1.1. Назва складається із 6–12 слів, чітко відобра‑ жає суть даних (назву показника), включає в себе рік та місце, до яких відносяться дані.
- 1.2. Розмір тексту є читабельний і відповідає іє‑ рархії (назва графіка — найбільшим шрифтом, а назви категорій — найменшим).
- 1.3. Текст максимально лаконічний.
- 1.4. Текст розташований горизонтально.
- 1.5. Позначення інтегровані, розміщені поряд з графічними символами.
- 1.6. Посилання (під графіком) на джерело даних.
- 2. Розташування.
- 2.1. Дотримання пропорцій.
- 2.2. Дані відсортовані для зручності користувача.
- 2.3. Інтервали рівновіддалені.
- 2.4. Графік двовимірний.
- 2.5. Маркери з гострими кутами відсутні.
- 2.6. Прикраси відсутні.
- 3. Використання кольору.
- 3.1. Кольорова схема підібрана осмислено, щоб найкраще представити суть явища.
- 3.2. Кольором можна зробити акцент на певному значенні (максимальному, мінімальному, нетиповому).
- 3.3. Суть кольорових позначень не втрачається при переході на чорно-білу палітру.
- 3.4. Заливку візерунком використовувати дуже по‑ мірковано (при цьому чергувати темні та світлі чи строкаті візерунки для полегшення сприй‑ няття);
- 3.5. Текст контрастний відносно тла.
- 4. Лінії.
- 4.1. Лінії сітки, якщо присутні, подані приглушени‑ ми кольорами, тонші за головні осі.

- 4.2. Рамки відсутні.
- 4.3. Графік має одну горизонтальну і одну верти‑ кальну вісь (навіть якщо вона схована). Вико‑ ристання другої вертикальної осі ускладнює сприйняття інформації.
- 5. Загальне.
- 5.1. Графік повинен містити основну ідею, практич‑ не значення.
- 5.2. Тип графіка доречний до особливостей вихід‑ ної інформації.
- 5.3. Доречний рівень точності (кількість знаків піс‑ ля коми відсутня або мінімальна).
- 5.4. Дані подані у контексті чи порівнянні.
- 5.5. Всі елементи графіка повинні вказувати на основну ідею.

Розглянемо основні види графіків: точкову, секторну та стовпчикову. Їх перевагою є простота та зрозумілість, до них всі звикли, їх легко побудувати в програмі Excel та прочитати. Проте незважаючи на цю простоту помилки при їх представленні допускають досить часто.

#### **Точкова діаграма**

Відповідно до класифікації Клівленда та МакГілла вона є найбільш інформативна. При її побудові дані показують у вигляді набору точок, положення кожної з них визначає значення на горизонтальній та вертикальній осях. Варіаціями цієї діаграми є:

1) діаграма розсіювання (scatterplot) — показує закономірності та взаємозв'язки між двома змінними.

2) бульбашкова діаграма (bubble chart) — показує взаємозв'язок між трьома та чотирма змінними;

3) полігон частот, кумулятивних частот (polygon) її використовують разом з гістограмою, боксплотом та кривою Лоренца для вивчення рядів розподілу; горизонтальна вісь відображає інтервали, вертикальна значення частот чи кумулятивних частот;

4) лінійна діаграма (line graph) — точкова діаграма, точки якої з'єднані відрізками прямої, і горизонтальна вісь якої представляє часові інтервали.

Отже, основними функціями точкової діаграми є відображення взаємозв'язків, закономірностей та динаміки. Останнім часом її використовують для різного роду порівнянь за допомогою графіка-нахилу (slopegraph) та гантельок (dumbbell dot).

У деяких випадках (наприклад при порівняннях) використання ліній для поєднання точок цієї діаграми не має обґрунтування. Наприклад на рис. 1 її використовують щоб порівняти статеву структуру студентів вищих навчальних закладів за різними галузями знань. На графіку маємо: дві криві лінії, синього та рожевого кольорів, які перетинаються у трьох місцях. І це зображення зовсім не має змісту.

3.3. Студенти ВНЗ I-II рівнів акредитації за галузями знань на початок 2012/13 навчального року, %

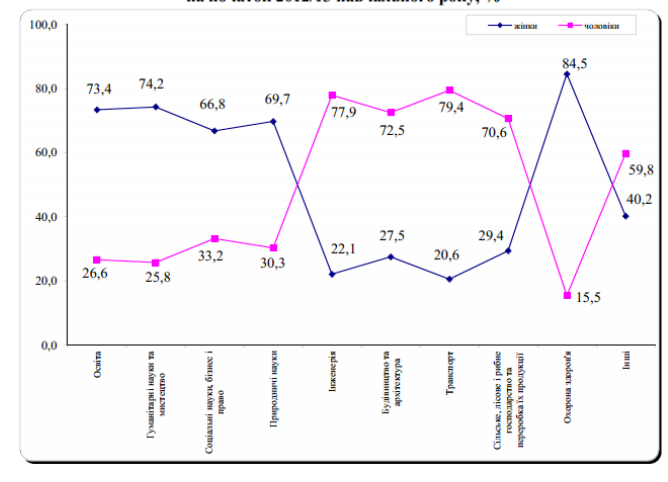

Рис. 1. Точкова діаграма. *Джерело:* [17, С. 45]

Крім того: назва не відображає суті даних — тут по‑ дано структуру студентів за галузями знань, а в назві цього не вказано (п. 1.1 запропонованого вище пере‑ ліку правил); текст розташований вертикально, щоб його прочитати треба докладати зусиль (п. 1.4); числові значення категорій то збільшуються то зменшуються (п. 2.2); для розрізнення категорій тут використовується колір, маркери зайві (п. 2.5); використання кольорів не продумане для позначення жінок викори‑ стано синій колір, а для позначення чоловіків — роже‑ вий, хоча логічніше було б навпаки (п. 3.1, 3.3); рамки легенди та самої діаграми не мають змісту (п. 4.2).

Ми пропонуємо: дати текст горизонтально; змінити кольори; категорії відсортувати за зростанням чи спаданням одного з числових показників; забрати рамки.

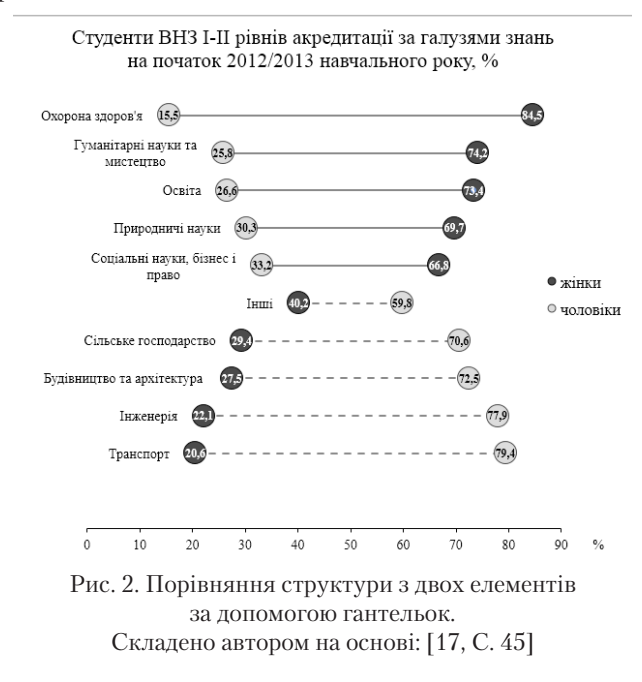

Покажемо декілька варіантів представлення цих даних. Перший з них — гантельки (dumbbell dot) — ми перевернули вихідну діаграму і розташували підписи даних всередині точок. Точки навпроти кожної з галузей знань розташовані відповідно до величини частки відносно горизонтальної осі. Вони з'єднані щоб показати, що цих два числа формують одну структуру (рис. 2). Суцільна лінія вказує на переважання частки жінок в структурі, пунктирна — переважання частки чолові‑ ків (цей висновок користувач має зробити самостійно).

Другий, зрозуміліший варіант — традиційна куму‑ лятивна нормована стовпчикова діаграма (рис. 3).

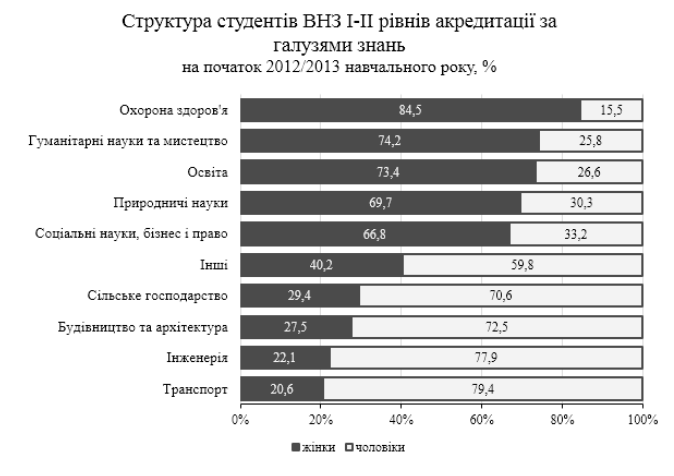

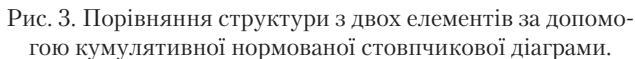

Складено автором на основі: [17, С. 45]

Зауважмо, що аналітичні властивості такої діаграми обмежені лише порівнянням структури в розрізі одного часового періоду — вона не дає жодної інфор‑ мації про обсяги явищ. Проте за допомогою практично такого ж графіка можна дати значно більше інформації.

Як відомо, відносні величини володіють більшою аналітичною цінністю в аналізі — вони дозволяють бачити обсяги явищ у прийнятних для сприйняття числах і дозволяють легко зробити порівняння. Проте їх варто використовувати разом з абсолютними, на основі яких вони розраховані. Представити на одному графіку відносні величини структури та абсолютні обсяги явища можна за допомогою кумулятивної стовпчикової діаграми (рис. 4).

Категорії на рис. 4 подано за зменшенням загальної кількості студентів, на неї вказують позначки на горизонтальній осі.

Легко відслідкувати відмінності між категоріями можна лише для частини сукупності, яка починається від осі. Наступні частини починаються в різних місцях і порівняти обсяги важче. Якщо сукупність складається з двох структурних частин можна застосувати стовпчикову діаграму «спина до спини» (back-to-back bar) (рис. 5).

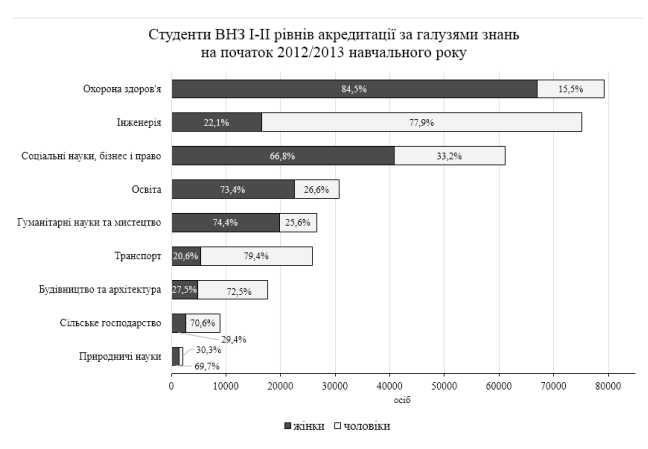

Рис. 4. Порівняння структури з двох елементів за допомогою кумулятивної стовпчикової діаграми. Складено автором на основі: [18, С. 14–16]

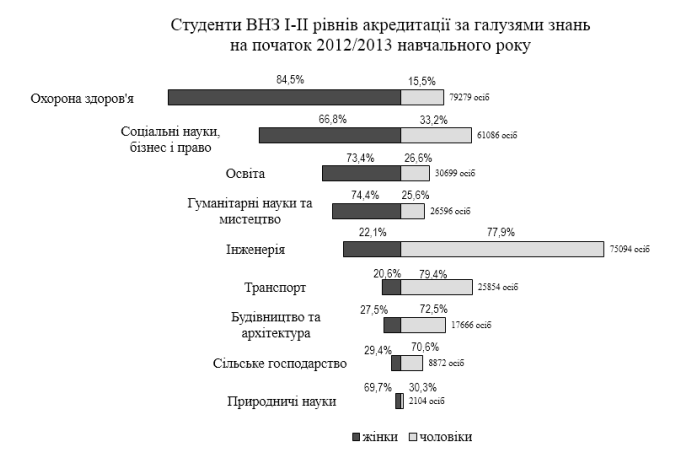

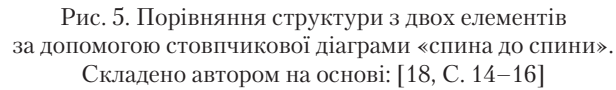

Розглянемо ще один випадок — використання лі‑ нійної діаграми для вивчення динаміки (рис. 6).

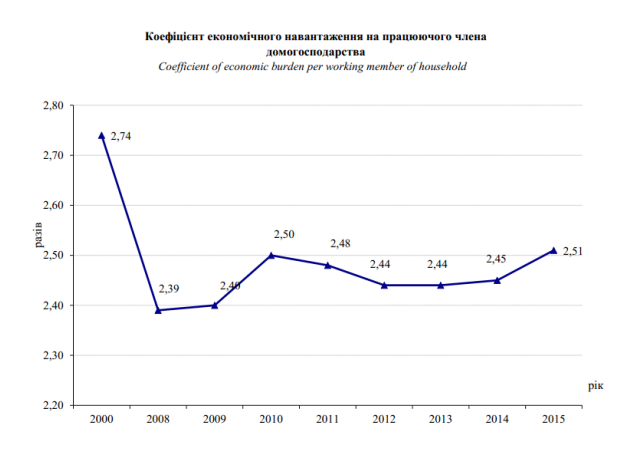

Рис. 6. Лінійна діаграма з нерівновіддаленими інтервалами. *Джерело:* [19, C. 58]

Грубим порушенням при побудові діаграми на рис. 4 є різні часові інтервали на горизонтальній осі. Через це з'єднання перших двох точок дає дра‑ матичний нахил. Крім того, хочемо зауважити, що використання різноманітних маркерів (наприклад ) також не має змісту, гострі кути на них від‑ волікають увагу, створюють графічне сміття. Якщо на графіку треба представити дані з різними марке‑ рами рекомендуємо використовувати різні варіації кола (рис. 7).

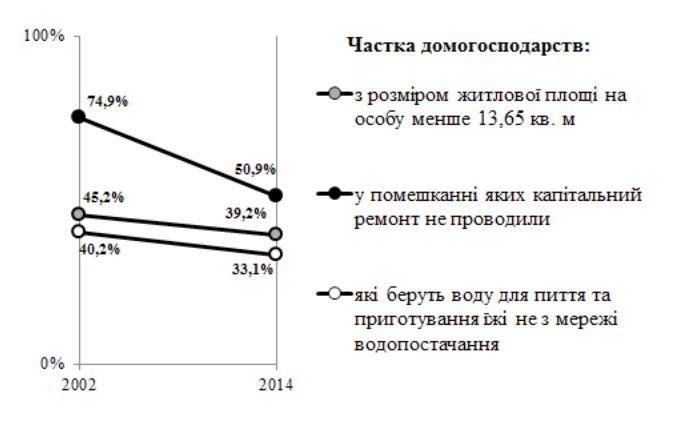

Рис. 7. Графік-нахил з трьома наборами даних. *Джерело:* [21, C.302]

#### **Секторна діаграма**

Дуже популярна діаграма, яку використовують для представлення структури явища за допомогою поділу кола на пропорційні сектори. Кожна довжина дуги є частиною кожної категорії, повне коло представляє суму всіх даних або 100%. Секторні діаграми дають можливість користувачу досить швидко оцінити пропорції між даними. Водночас це діаграма, яку критикують найбільше (наприклад у [20]). Основни‑ ми недоліками їх є:

- для структур з великою кількістю елементів (біль‑ ше 10) зменшується розмір кожного сегмента і втрачається інформативність діаграми загалом;
- займають більше місця, ніж їх альтернативи, напри‑ клад нормовані стовпчикові діаграми;
- не підходять для точних порівнянь між категорія‑ ми.

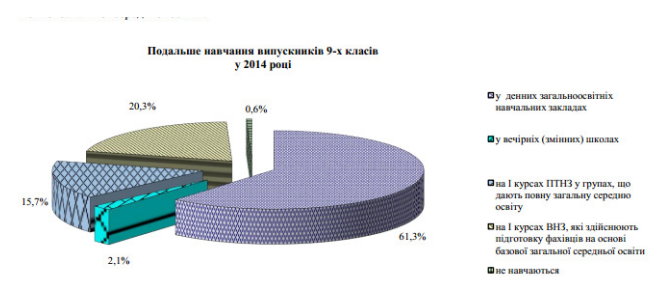

Рис. 8. Секторна діаграма з 3D ефектом. *Джерело:* [22, С. 8]

Дуже часто для представлення секторних діаграм використовують маркування різного кольору і трьохвимірний ефект (рис. 8). Це, на нашу думку даремні ви‑ трати чорнила, які не мають ніякого змісту: естетичний ефект від їх використання є досить сумнівний.

Тож для покращення вигляду цієї діаграми варто подати її у двовимірному варіанті, забрати візерунки і змінити кольори на чорно-білу палітру (як на рис. 9).

Дуже часто замість секторних діаграм радять ви‑ користовувати стовпчикові, множинні секторні та стовпчикові, стовпчикові кумулятивні або графік-на‑ хил [4]. Покажемо як будуть виглядати дані з рис. 8 у стовпчиковій кумулятивній діаграмі (рис. 9). Ми не наполягаємо на тому, що це найкращий варіант представлення цих даних. Проте тут ми керувалися тут тим, що підписи категорій досить місткі (і не варто забувати, що їх треба подавати максимально лаконічно). Наприклад, найдовший з них в оригіналі мав вигляд «на І курсах ВНЗ, які здійснюють підготовку фахів‑ ців на основі базової загальної середньої освіти» (83 символи), ми сформулювали як «І-ші курси ВНЗ\*, які готують фахівців з базовою загальною середньою освітою» (75 символів). Крім того, ми додали зноски, щоб розшифрувати умовні скорочення. Стовпчикова діаграма залишає у полі діаграми достатньо місця щоб розташувати ці величезні позначення.

Місця навчання випускників 9-х класів у 2014 році

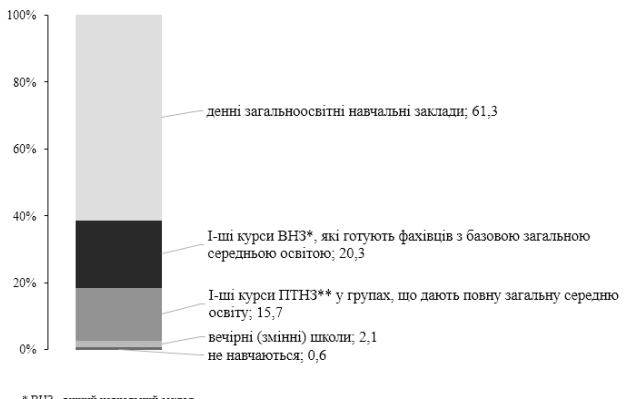

\* ВНЗ - вищий навчальний заклад<br>\*\* ПТНЗ - професійно-технічний навчальний заклад

Рис. 9. Нормована стовпчикова діаграма. Складено автором на основі: [22, С. 8]

#### **Стовпчикова діаграма**

Для побудови класичної стовпчикової діаграми використовують горизонтальні або вертикальні смуги щоб показати відмінності між обсягами номінальних, порядкових та дискретних даних (для представлення інтервальних даних використовують гістограми та лі‑ нійні діаграми).

Недоліком стовпчикової діаграми є те, що за великої кількості категорій їх підписи займають на графіку багато місця.

#### // Экономические науки // // International Scientific Journal // № 9, 2015

Головною вимогою до побудови стовпчикової діаграми є початок вертикальної осі з 0. Її недотримання є основною причиною викривлення інформації. Ві‑ зуально спотворюють сприйняття інформації також недотримання масштабу, навмисне подання даних на контрасті тощо. Крім того, є ще інші способи перекручувати інформацію.

Розглянемо рис. 10. Маємо дві стовпчикові діаграми, одна з них показує найбільші від'ємні абсолютні приро‑ сти експорту (з лівого боку), друга — найбільші додатні абсолютні прирости експорту (з правого боку). Фор‑ мально кожен з них побудований правильно. Якщо ці стовпчикові діаграми подавати в аналізі окремо, їх можна залишати без змін. Розташування ж їх поряд є грубим порушенням через невідповідність масштабу. На перший погляд видається, що зменшення обсягу експорту до Російської Федерації є співмірним збільшенню обсягу експорту до Таїланду. Детальніший аналіз числових значень абсолютних приростів показує, що зменшення обсягу експорту до Російської Федерації у 34 рази пере‑ вищує збільшення обсягу експорту до Таїланду.

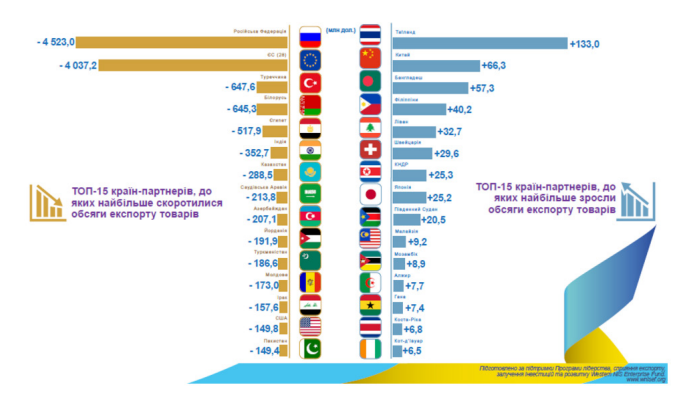

Рис. 10. Стовпчикові діаграми з різними шкалами. *Джерело:* [23]

Продемонструємо як буде виглядати графік побу‑ дований за наведеними нами правилами (п.  $2.1 -$  дотримання пропорцій). На рис. 11 одразу видно, що обсяг експорту до країн, в які експорт збільшився най‑ більше (права частина), є значно меншим за обсяги експорту до країн, з найбільшим спаданням експорту (ліва частина), що підтверджено числовими значення‑ ми абсолютних приростів експорту.

Найменші та найбільші абсолютні прирости експорту 100 министратив 2015 р.<br>порівняно з аналогічним періодом попереднього року .<br>МІН Грн Tainasa **133.0** Extra  $\begin{array}{|c|c|} \hline 133 \\ \hline 66,3 \\ \hline 57,3 \\ \hline \end{array}$  $-6476$ 

 $-4523,0$ 

 $-4037.2$ 

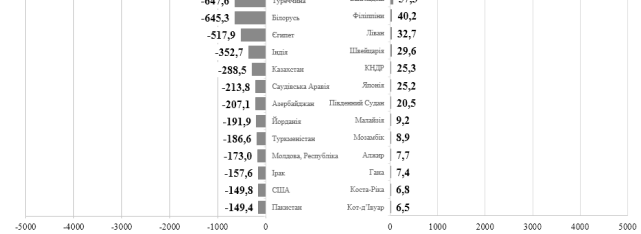

Рис. 11. Стовпчикові діаграми. Складено автором на основі [24]

Таким чином ми продемонстрували важливість дотримання пропорцій у представленні даних, особливо, якщо їх використовують для порівняння.

#### **Висновки**

Отже, неодмінним і дуже важливим етапом побудови графіка є вибір його типу. І тут слід керуватися не лише особливостями вихідної інформації, яку треба показати, а і те, яким чином сприймаються графічні образи, обрані для візуалізації.

Обов'язковими елементами графіка є його наз‑ ва, одиниці виміру, назви осей, умовні позначення та джерело даних. Тип графіка слід обрати відповідно до виду даних, мети дослідника та рівня сприйняття користувачами тих чи інших графічних образів. Пред‑ ставлення інформації повинне бути максимально ла‑ конічним — від основної ідеї не повинні відволікати ні надмірний текст, ні зайві лінії, ні зайва кількість знаків після коми, ні 3-D ефект. Крім того, варто дотри‑ муватися низки інших правил, щоб у найпростішій та найбільш об'єктивній формі подати графічне зображення досліджуваного явища.

Основними, найбільш поширеними та перевіре‑ ними часом типами графіків є: точкова, секторна та стовпчикова. Найчастіше при їх побудові зустрічають‑ ся такі помилки: з'єднання точок відрізками прямої коли це не завжди потрібно (точкова); використання трьохвимірного ефекту (секторна та стовпчикова), порушення пропорцій між вихідними даними через маніпуляції з осями (стовпчикова).

#### **Література**

1. Brintom W.C. Graphic methods For Presenting facts. Publisher: New York city, Brinton associates, 1939. — 526 p. [Electronic resource] — Mode of access: https://archive.org/details/graphicpresentat00brinrich. — Last access: 2015. — Title from the screen. 2. Schmid C.F. Handbook of graphic presentation / C.F. Schmid, S.E. Schmid, New York, 1954 [Electronic resource] — Mode of

access: https://archive.org/details/HandbookOfGraphicPresentation. — Last access: 2015. — Title from the screen.

3. Cleveland W.S. Graphical perception: theory, experimentations and application to the development of graphical methods / W.S. Cleveland, R. McGill // Journal of the American statistical association. — 1984. — № 387. — С. 531–554 [Electronic resource].

Mode of access: https://www.cs.ubc.ca/~tmm/courses/cpsc533c-04-spr/readings/cleveland.pdf (viewed on June 13, 2015). — Title from the screen.

4. Schwabish J.A. An Economist's Guide to Visualizing Data // Journal of Economic Perspectives/ — Vol. 28. — № 1. — p. 209– 234 [Electronic resource] — Mode of access: http://pubs.aeaweb.org/doi/pdfplus/10.1257/jep.28.1.209. — Last access: 2015. — Tit‑ le from the screen.

5. Koffman D. Statistical Graphics Considerations Office of Population Research. Princeton University. January 2015 [Electron‑ ic resource]. Mode of access: https://opr.princeton.edu/workshops/Downloads/2015Jan\_StatisticalGraphicsConsiderationsKoffman.pdf . — Last access: 2015. — Title from the screen.

6. Zhang S. Finding the Right Color Palettes for Data Visualizations [Electronic resource]  $-$  Mode of access: https://medium.com/graphiq-engineering/finding-the-right-color-palettes-for-data-visualizations-fcd4e707a283#.w3s9uy5lz. — Last access: 2015. — Title from the screen.

7. Stryjewski L. 40 years of boxplots / Hadley Wickham and Lisa Stryjewski. November 29, 2011 [Electronic resource] — Mode of access: http://vita.had.co.nz/papers/boxplots.pdf — Last access: 2015. — Title from the screen.

8. Anscombe F. J. Graphs in Statistical Analysis // The American Statistician, Vol. 27, No. 1. (Feb., 1973), pp. 17–21. [Electronic resource] — Mode of access: http://www.sjsu.edu/faculty/gerstman/StatPrimer/anscombe1973.pdf — Last access: 2015. — Title from the screen.

9. Rougier N.P. Ten Simple Rules for Better Figures / Nicolas P Rougier, Michael Droettboom, and Philip E. Bourne // PLOS Computational Biology. September 2014 [Electronic resource] — Mode of access: http://journals.plos.org/ploscompbiol/article?id=10.1371/journal.pcbi.1003833 — Last access: 2015. — Title from the screen.

10. Yau N. 7 Basic Rules for Making Charts and Graphs [Electronic resource] — Mode of access: https://flowingdata. com/2010/07/22/7-basic-rules-for-making-charts-and-graphs/ — Last access: 2015. — Title from the screen.

11. Emery A.K. Introducing the data visualization checklist [Electronic resource] — Mode of access: http://annkemery.com/ dataviz-checklist/. — Last access: 2015. — Title from the screen.

12. Making Data Meaningful [Electronic resource] — Mode of access: http://www.unece.org/stats/documents/writing/ — Last access: 2015. — Title from the screen.

13. Tufte E. The Visual Display of Quantitative Information. [Electronic resource] — Mode of access: http://campusphere.de/ datensicht/files/EdwardR.Tufte.%20Tufte — Last access: 2015. — Title from the screen.

14. Few S. The Chartjunk Debate. A Close Examination of Recent Findings // Visual Business Intelligence Newsletter. April, May, and June 2011 [Electronic resource] — Mode of access: https://www.perceptualedge.com/articles/visual\_business\_intelli– gence/the\_chartjunk\_debate.pdf — Last access:  $2015$ . — Title from the screen.

15. Chart suggestion — a thought starter [Electronic resource] — Mode of access: http://extremepresentation.typepad.com/ blog/files/choosing\_a\_good\_chart.pdf — Last access: 2015. — Title from the screen.

16. The data visualization catalogue [Electronic resource] — Mode of access: http://www.datavizcatalogue.com/ — Last access: 2015. — Title from the screen.

17. Жінки і чоловіки в Україні. Статистичний збірник. Київ, 2015. — С. 45. [Електронний ресурс] — Режим доступу: http://ukrstat.gov.ua/ (дата звернення 13.11.2015 р.). — Назва з екрана.

18. Основні показники діяльності вищих навчальних закладів України на початок2012/13 навчального року. Статистичний бюлетень. — К.: Державний комітет статистики України, 2015 [Електронний ресурс] — Режим доступу: http://ukrstat. gov.ua/ (дата звернення 13.11.2015 р.). — Назва з екрана.

19. Основні соціально-демографічні характеристики домогосподарств України у 2015 році (за даними вибіркового обстеження умов життя домогосподарств). Статистичний бюлетень. — К.: Державний комітет статистики України, 2015. — С. 58 [Електронний ресурс] — Режим доступу: http://ukrstat.gov.ua/ (дата звернення 13.11.2015 р.). — Назва з екрана.

20. Few S. Save the Pies for Dessert // Visual Business Intelligence Newsletter. — August 2007 [Electronic resource] — Mode of access: https://www.perceptualedge.com/articles/visual\_business\_intelligence/save\_the\_pies\_for\_dessert.pdf– Last access: 2015. — Title from the screen.

21. Marets O.R. Trends of socio-economic characteristics of Ukrainian households / O.R. Marets, O.M. Vilchynska // Pros‑ pects of economic development in the global crisis. — Academic Publishing House of the Agricultural University. — Plovdiv, 2015. P. 299–304.

22. Продовження навчання та здобуття професії Статистичний бюлетень. — К.: Державний комітет статистики України, 2015. — С. 8 [Електронний ресурс] — Режим доступу: http://ukrstat.gov.ua/ (дата звернення 13.11.2015 р.). — Назва з екрана.

23. http://www.me.gov.ua/Documents/Detail?lang=uk-UA&id=5fed272b-3c99-48b5-9869-d60a3f6dcd37&title=EksportTovarivUkraini-danniZa9-Misiatsiv2015-Roku-

24. Географічна структура зовнішньої торгівлі товарами за 9 місяців 2015 року [Електронний ресурс] — Режим доступу: http://www.ukrstat.gov.ua/operativ/operativ2015/zd/ztt/ztt\_u/ztt0915\_u.htm (дата звернення 13.11.2015 р.). — Назва з екрана.